#### Algorithmik und Programmieren Brückenkurs Informatik 2013

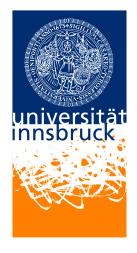

#### <span id="page-0-0"></span>Benedikt Hupfauf (benedikt.hupfauf@uibk.ac.at)

# Inhaltsübersicht

**[Organisation](#page-2-0)** 

[Grundlagen](#page-6-0)

[Datenstrukturen](#page-23-0)

**[Strings](#page-31-0)** 

[Algorithmik](#page-33-0)

# **Termine**

Der Kurs findet an folgenden Terminen statt:

- Montag 23.09.2013: 09:15-11:00
- Dienstag 24.09.2013: 14:15-17:00
- Mittwoch 25.09.2013: 14:15-17:00
- Donnerstag 26.09.2013: 14:15-17:00
- <span id="page-2-0"></span>• Freitag 27.09.2013: 14:15-16:00

# Was bietet dieser Kurs?

Sie lernen in diesem Kurs ...

- Einfache Algorithmen oder Probleme zu abstrahieren, und ein entsprechendes Programm zu implementieren
- Grundlagen der Programmiersprache Python

### Ablauf

Jede Einheit umfasst zwei Teile:

- Theorie Besprechung der Konzepte und Hintergründe, die benötigt werden um Programme zu schreiben.
	- Praxis Vertiefung der Theorie anhand zahlreicher Beispiele, die Sie alleine oder in Zusammenarbeit mit ihrem Sitznachbarn lösen sollten. Hier sind Sie gefragt!

# Ablauf der Übungen

Die praktischen Übungen machen den Haupteil dieser Lehrveranstaltung aus. Am effektivsten lernen Sie, indem Sie selbst programmieren.

Jede Übungseinheit wird von einem Übungszettel ergänzt, den Sie alleine oder zusammen mit ihrem Sitznachbarn lösen sollten. Die Aufgaben beziehen sich jeweils auf die Konzepte, die zuvor besprochen wurden. Achtung, die Übungen sind teilweise aufbauend.

# Python

Vorteile von Python:

- Python ist eine interpretierte Hochsprache
- Ziel der Sprache sind kürzere, einfach zu lesende Programme
- Unterstützt mehrere Paradigmen (u.A. Objektorientierung)
- Plattformunabhängig
- Umfassende Standardbibliothek
- Gute Unterstützung, weit verbreitet
- <span id="page-6-0"></span>• Frei und Quelloffen

#### Resourcen

Hilfreiche Resourcen:

- <http://docs.python.org/3/>
- A Byte of Python, kostenlos zum download hier: <http://swaroopch.com/notes/python/>
- man python bzw. help('...') im interkativen Modus
- Bibliothek

#### Ein Programm starten

Es gibt zwei Möglichkeiten ein Python Programm auszuführen:

- Führen Sie python auf der Kommandozeile aus, um den interaktiven Modus (auch: Interpreter) zu starten. Nach jeder Zeile Code die Sie eingeben sehen Sie sofort das Ergebnis.
- Sie können ein Programm mittels python < sourcefile > ausführen. Alle Kommandos in < sourcefile > werden so ausgeführt, als ob Sie sie Zeile für Zeile im Interpreter eingeben!

#### Datentypen, Konstanten

Python bietet Datentypen für die gängigsten Anwendungen:

- Strings (Zeichenketten, Text): 'This ' 'That's<sub>□</sub>more<sub>□</sub>text.''
- Integer (Ganzzahlen): 1, 4294967296, 010, 0xFF, 0b100
- Float (Gleitkommazahlen): 1.35, 1.56e−5 (entspricht  $1.56 * 10^{-5}$
- Complex (Komplexe Zahlen):  $2 + 3i$
- Bool (Wahr/Falsch): True

# Variablen

Konstante Werte sind natürlich nicht immer ausreichend, häufig werden Variablen gebraucht. Variablen können beliebige Werte beliebiger Typen zugewiesen werden.

Achtung: Variablen haben zwar keinen statischen Typ, d.h. es muss nicht vorher angegeben werden, welchen Typ sie haben und der Typ kann sich zur Laufzeit ändern. Variablen haben aber sehrwohl einen dynamischen Typ, der bestimmt welche Operationen für diese Variable zulässig sind! Hinweis: >>> ist nicht Teil des Codes, sondern symbolisiert den Interpreter.

```
1 >>> a = 22 >> a = "Test"3 \implies a + 34 Traceback (most recent call last):
5 File "<stdin>", line 1, in <module>
6 TypeError: cannot concatenate 'str' and 'int' objects
```
# Variablennamen

Gültige Variablennamen sind eine beliebige Kombination aus folgenden Zeichen: a-z, A-Z, 0-9 und \_. Beachten Sie folgende Ausnahmen:

- Variablennamen dürfen nicht mit einer Ziffer beginnen
- Reservierte Schlüsselwörter:

and, as, assert, break, class, continue, def, del, elif, else, except, exec, finally, for, from, global, if, import, in, is, lambda, not, or, pass, print, raise, return, try, while, with, yield Variablen sollten am besten einen selbsterklärenden (vorzugsweise englischen) Namen haben.

### Ausdrücke

Sie können mit Ausdrücken Variablen Werte zuweisen. Hierfür stellt Python bereits viele Operatoren bereit, beispielsweise +,  $*$ ,  $\lt$ ,  $=$ ,  $=$ uvm.. Beachten Sie, dass  $=$  einer Variable einen Wert zuweist, während == zwei Werte vergleicht ohne sie zu verändern.

```
1 >>> x = 2 + 12 >>> x = 2 * x3 \gg > print (x)4 6
5 \implies x == 56 False
7 \gg > print (x)
```
#### Operatoren Präzedenz

In welcher Reihenfolge werden Operatoren angewandt?

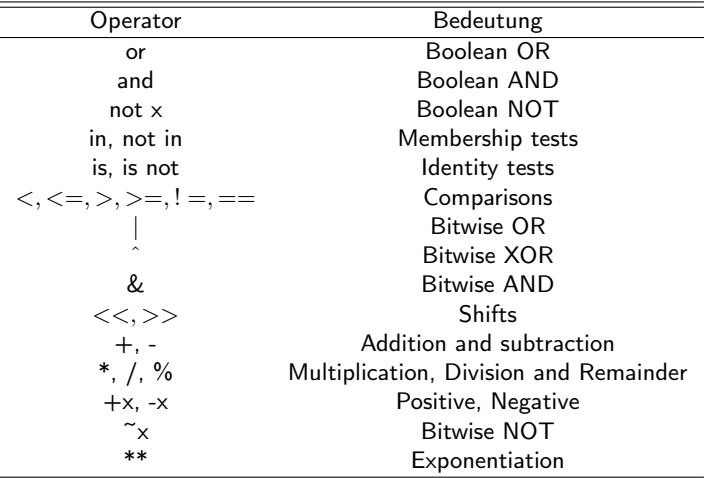

# Kontrollfluss – If

Anweisungen werden sequentiell ausgeführt. Ist das nicht genug, bietet Python (wie fast alle Programmiersprachen) einige Befehle um den Kontrollfluss zu steuern.

Die if-Anweisung führt einen Code Block nur aus, wenn die Bedingung <condition> erfüllt ist. Optional kann ein else Block angegeben, der ausgeführt wird, wenn die Bedingung nicht erfüllt ist.

- $1$  if  $\leq$  condition  $\geq$ :  $2 \leq$   $\leq$  executed when condition true >
- $3$  else :
- $4 \leq$  executed when condition false >

# Kontrollfluss – If, Beispiel

Abhängig vom Wert der Variable a wird print mit verschiedenen Parametern aufgerufen. Das Schlüsselwort elif <other condition>: ist eine Kurzschreibweise für das häufig gebrauchte

else : if  $\lt$  other condition  $\gt$ ..

```
1 >> if a < 0:
2 \ldots print ('a<sub>u</sub> is n negative')
3 \ldots elif a > 0:
4 ... print('a_{\text{ii}} is_{\text{ii}} positive')5 \ldots else:
6 \ldots print ('a<sub>u</sub>must be zero then')
```
# Kontrollfluss – Codeblöcke

Im Gegensatz zu den meisten Programmiersprachen ist die Einrückung in Python nicht optional, sondern definiert einen Codeblock. Sie können Code mit <tab> oder mit 2-4 Leerzeichen einrücken, sollten aber bei einer dieser Optionen bleiben.

```
1 >> if a < 0:
2 \ldots print ('a<sub>u</sub> is n negative')
3 ... print ('this _line _and _the _previous _line _belong _to _
       the \Boxsame\Boxcodeblock!')
4 . . .
5 \gg >> print ('this \sin 3\pi new \cos 2\pi block')
```
# Kontrollfluss – While

Mit dem while-Statement wird ein Programmblock wiederholt solange die Bedingung <condition> erfüllt ist. Optional kann ein else Block angegeben werden, der einmal ausgeführt wird, sobald die Bedingung nicht mehr erfüllt ist.

```
1 while \lt condition \gt:
2 \leq \leq executed as long as condition true >
3 else :
4 \leq executed once after condition is false >
```
[Programmieren](#page-0-0) | [Organisation](#page-2-0) [Grundlagen](#page-6-0) [Datenstrukturen](#page-23-0) [Strings](#page-31-0) [Algorithmik](#page-33-0)

### Kontrollfluss – While, Beispiel

Achten Sie darauf, dass die Bedingung nicht für immer True sein darf, da die Schleife sonst endlos ist. Der Code Block des else Statements wird immer genau einmal ausgeführt.

```
1 >> i = 0
2 \gg while i < 3:
3 \ldots i = i + 14 ... print(i)5 ... else :
6 \ldots print ('end')
7 . . .
8 1
9<sup>2</sup>10 3
11 end
```
# Kontrollfluss – Break und Continue

Eine Schleife muss nicht immer bis zum Ende ausgeführt werden. Mit dem Schlüsselwort break wir die Schleife sofort beendet. Mit dem Schlüsselwort continue wird der aktuelle Schleifendurchlauf abgebrochen. Achtung: der else Block wird bei break nicht ausgeführt!

```
1 >>> i = 02 \implies while i < 1000:
3 \ldots i = i + 14 \ldots if i = 3: break
5 \ldots print (i)
6 . . . if i = 1 : continue
7 \ldots print (i)
8 . . . else :
9 \ldots print ('end')
10 . . .
11 1
12 \quad 213 2
```
# Funktionen

Häufig verwendete Codeteile können in Funktionen ausgelagert werden. Eine Funktion sollte immer genau einen Zweck erfüllen! Funktionen können, müssen aber keinen Rückgabewert haben (Schlüsselwort return). Die Parameterliste parameters kann beliebig lang, also auch leer, sein.

```
1 def \lt function name\gt(\lt parameters \gt):
2 \leq \leq function code >
```
# Funktionen, Beispiel

Die folgenden Minimalbeispiele sollen nur zeigen wie Funktionen definiert werden können. Eine Funktion umfasst typischerweise mehr als nur eine Zeile Code.

```
1 \gg > def mul(x, y):
2 ... return x * y3 . . .
4 >>> mul(3,5)
5 15
1 \gg b def printABC():
2 \ldots print ('abcdefghijklmnopgrstuvxyz')
3 . . .
4 >>> printABC()5 a b c d e f g h i j k l m n o p q r s t u v x y z
```
# Funktionen und Module

Python bietet eine große Auswahl an Funktionen, die bereits vorimplementiert sind (etwa type(), help(), ... ). Funktionen die "zusammen gehören" werden in Module ausgelagert, etwa das Modul math, in dem Sie zahlreiche Funktionen aus der Mathematik finden. Werden Funktionen aus einem Modul benötigt, muss dieses explizit geladen werden.

- $1 \gg >$  import math
- 2  $>>$  math . sin  $(45)$
- 3 0. 8509035245341184
- $4$   $>>$  from math import sin
- $5 \gg >> \sin(45)$
- <sup>6</sup> 0. 8 5 0 9 0 3 5 2 4 5 3 4 1 1 8 4

#### Datenstrukturen – Listen

Bisher haben wir uns mit einzelnen Variablen und Konstanten beschäftigt. Datenstrukturen erlauben es große Datenmengen zusammenzufassen, und zu verarbeiten.

Die einfachste Datenstruktur in Python ist die Liste. Eine Liste ist eine geordnete (geordnet heißt nicht zwangsläufig sortiert!), endliche Sammlung von Elementen beliebiger Datentypen.

```
1 \gg list = [2,3,1,2]
2 >> list
3 \t[2, 3, 1, 2]
```
# Noch einmal Kontrollfluss – For

Mit dem for-Statement wird ein Programmblock für jedes Element einer Sequenz <sequence> (Beispiele: Liste, Tupel, Map, ...) ausgeführt. Der else Block wird einmal am Ende der Schleife ausgeführt.

```
1 for \langlevariable\rangle in \langlesequence\rangle:
2 \leq <executed once for each element in sequence>
3 else :
4 \leq \leq executed once in the end >
```
[Programmieren](#page-0-0) | [Organisation](#page-2-0) [Grundlagen](#page-6-0) [Datenstrukturen](#page-23-0) [Strings](#page-31-0) [Algorithmik](#page-33-0)

# Noch einmal Kontrollfluss – For, Beispiel

Bei dieser Schleife wird jedes Element der Liste [1,2,3] einmal ausgegeben. Sie können statt der Variable i auch jeden anderen gültigen Bezeichner verwenden.

```
1 \gg > for i in [1,2,3]:
2 \ldots print (i)
3 . . . else :
4 ... print('end')5 . . .
6 1
7 2
8 3
9 end
```
# Datenstrukturen – Listen, Beispiele

Eine Liste kann Elemente verschiedener Datentypen beinhalten:

```
1 \gg > for i in \begin{bmatrix} 1 & 1 & 2 & 5 \end{bmatrix}:
2 \ldots print (i)
3 . . .
4 a
5 \t126 5
```
Einzelne Elemente bzw. Sublisten können wie folgt referenziert werden:

```
1 >>> \vert ist = [1, 2, 3]2 >> list [2]
3 3
4 >>> list [1] = 27 # Hinweis: 0 ist das erste Element!
5 \gg > list [0:2]6 [1, 27]
```
# Datenstrukturen – Listenfunktionen

Mit append kann ein neues Element an die Liste angehängt werden. Mit + können zwei Listen verkettet werden, ∗ n wiederholt eine Liste n mal. Mit in kann abgefragt werden, ob ein Element in dieser Datenstruktur enthalten ist. len ( list ) gibt die Anzahl der Element in list zurück.

```
1 >>> list a = ['a', 'b', 'c']2 >>> list b = ['x', 'y', 'z']3 \gg > list a . append ('d')
4 >>> list _ a
5 [ 'a', 'b', 'c', 'd' ]6 \gg >> print (list a + list b)
7 ['a', 'b', 'c', 'd', 'x', 'y', 'z']
8 >>> list b * 3
9 \begin{bmatrix} 'x', -'\overline{y'}', -'z', -'x', -'y', -'z', -'x', -'y', -'z' \end{bmatrix}10 >> 1 in [1,2,2]
11 True
12 \gg len (['py','th','on'])
13 3
```
#### Datenstrukturen – Tupel

Eine Tupel ist ähnlich einer Liste, jedoch spielt die Reihenfolge der Elemente eine Rolle. Sie kennen Tupel bereits aus der Mathematik, etwa um karthesische Koordinaten (x,y) anzugeben. Die meisten Funktionen für Listen können auch auf ein Tupel angewendet werden.

```
1 \gg > tuple = (3, 7)2 \implies x, y = \text{tuple}3 \gt{>} \times x4 3
5 >>> tuple [1]
6 7
7 >>> tuple * 3
8 \quad (3, 7, 3, 7, 3, 7)9 \gg > tuple + (17, 6, 90)10 \quad (3, 7, 17, 6, 90)11 >>> 3 in tuple
12 True
```
#### Datenstrukturen – Map

Eine Map (auch: Dictionary) ist eine Sammlung aus Schlüssel/Wert Paaren. Einem eindeutigem Schlüssel wird dabei ein Wert zugewiesen (dieser muss nicht eindeutig sein). Maps haben keine Ordnung.

```
1 \gg price = {'car': 30000, 'computer': 2000, 'shoes':
       70, 'cheap<sub>u</sub> mobile ': 70}</sub>
2 \gg > price ['shoes']
3 70
4 \gg > price values ()
5 [ 30000, 2000, 70, 70]
6 \gg > price keys()7 ['car', 'computer', 'shoes', 'cheap<sub>⊔</sub>mobile']
8 \gg > len (price)
\circ 4
10 >> 'car' not in price
11 False
```
### Referenzen – Referenzkopie und echte Kopie

Möchten Sie eine Datenstruktur kopieren, ist eine einfache Zuweisung nicht genug. Im unten angeführten Beispiel kopiert list\_b nur eine Referenz, d.h. zwei Listen greifen auf den selben Speicherbereich zu. Änderungen in einer der beiden Listen sind in der anderen unmittelbar sichtbar.

```
1 >>> list a = [1, 2, 3]2 \gg b list b = list a
3 \gg > list c = list a [:]4 >>> list a [1] = 55 \gg b list b
6 [1, 5, 3]
7 >>> list c
8 \begin{bmatrix} 1 \\ 2 \\ 3 \end{bmatrix}
```
### Zeichenketten

Strings werden in Python mit einfachen oder doppelten Hochkomma gekennzeichnet. Zwischen beiden Varianten gibt es keinen Unterschied, außer, dass bei einfachen Hochkomma das doppelte Hochkomma im String enhalten sein darf, und umgekehrt. Vieles was bei Listen besprochen wurde kann auch auf Strings angewendet werden (for,  $+, *n, ...$ ).

```
1 >>> text = 'a' + "b" "c"
2 >> for c in text:
3 \ldots print c
4 . . .
5 a
6 b
7 c
8 >>> "abc" * 3
9 ' a bca bca bc '
10 >>> "test" in "This_{11}is_{11}a, testtext"
11 True
```
### Zeichenketten

Umfangreiche Funktionen für Strings sind im Modul string zusammengefasst. Mehr dazu in der Python Dokumentation <http://docs.python.org/2/library/string.html>.

```
1 \gg > import string
```

```
2 \gg > string hexdigits
```

```
3 ' 0123456789 abcdefABCDEF '
```

```
4 >>> string.lower("Convert<sub>u</sub>a<sub>u</sub>StringutouLOWERucase!")
```

```
5 ' convert_{\text{L}}a_{\text{L}}string_{\text{L}}to_{\text{L}}lower_{\text{L}}case!'
```

```
6 >>> string.replace("Replace\cupone\cupstring.", "one", "a")
```

```
7 ' Replace a string.'
```

```
8 >>> string split ("This \sin a_{\text{u}} test \sin a_{\text{u}} text")
```

```
9 ['This', 'is', 'a', 'test'. 'text']
```
# Algorithmik

Ein Algorithmus beschreibt die Lösung eines Problems in endlich vielen, eindeutigen und ausführbaren Schritten.

<span id="page-33-0"></span>Frei nach <http://de.wikipedia.org/wiki/Algorithmus>

```
1 \implies x = 62 >> y = 43 \gg > result = 0
4 \gg i = 0
5 \gg > while i < y:
6 \ldots result \leftarrow x7 \ldots i += 18 . . . else :
9 ... print result
10 . . .
11 24
```
# Algorithmik, Insertion Sort

Insertion Sort ist ein einfacher Algorithmus um eine Liste zu sortieren. Idee: die Liste wird in einen sortierten Teil, der anfangs leer ist, und einen unsortierten Teil gespalten. Nach und nach wird ein Element nach dem anderen in den sortierten Teil aufgenommen, und dabei an der richtigen Stelle einsortiert.

```
1 \gg > def insertSort(list):
2 \ldots for i in range (1, len(list)):
3 ... while i > 0 and \left| i \right| \left| i \right| \left| \right| = \left| i \right| is t \left| i - 1 \right|:
4 ... helper = list [i]
5 \ldots list [i] = | \text{list } [i-1] |6 ... list [i-1] = helper
7 \t i = i - 18 ... return list
```
# Algorithmik, Komplexität

Algorithmen können nach Komplexität klassifiziert werden. Wie Rechenintensiv ist ein Algorithmus? Wieviel Speicher wird verbraucht?

- Wieviele Vergleiche gibt es bei Insertion Sort maximal?
- Wieviele Vertauschungen gibt es bei Insertion Sort maximal?
- Wieviel Speicher verbraucht Insertion Sort?